## **Ma carte** Carte scolaire scolaire *Fiche de suivi syndical* ie m'en Syndiqué(e) : **OUI □** NON □ occupe ! *À adresser au SE-Unsa de la Moselle, 1 rue de l'Argonne, 57000 Metz* NOM : …………………………………………………… Prénom : ………………………………………….. Téléphone : …………………………………………….. Circonscription : …………………………………. Ecole ou RPI : ………………………………………….. Adresse : ……………………………………………….. CP/Ville : ………………………………………….. E-mail : …………………….……………………………. Nom du directeur : ……………………………………... Tél. : ……………………………………………….. **Année scolaire 2023/2024 : Effectif global = ......... dont** ......... élèves de PS, ......... de MS, ......... de GS, ......... de CP, ......... de CE1, ......... de CE2, ......... de CM1, ......... de CM2, ......... d'ULIS **Nombre de classes =** ......... Secteur en REP : □ oui □ non Secteur en REP+ : □ oui □ non Combien d'enfants en situation de handicap sont scolarisés dans votre école ? ………… Combien d'AESH y a-t-il dans l'école ? ………… **Année scolaire 2024/2025 : Effectif global = ......... dont** ......... élèves de PS, ......... de MS, ......... de GS, ......... de CP, ......... de CE1, ......... de CE2, ......... de CM1, ......... de CM2, ......... d'ULIS Demandez-vous une ouverture de classe ? ❑ oui ❑ non Si oui, un local est-il disponible ? ❑ oui ❑ non Craignez-vous une fermeture de classe ? ❑ oui ❑ non Si oui, y a-t-il une incidence sur la décharge du directeur ?  $\Box$  oui  $\Box$  non Votre école a-t-elle eu une mesure de carte scolaire pour 2023-2024 ?  $\Box$  oui  $\Box$  non Pensez-vous qu'une fusion maternelle/élémentaire soit envisagée par l'Administration ? ❑ oui ❑ non Si oui, en quelle année ? ............ Si oui, est-elle acceptée : - par le Conseil des Maîtres : ❑ oui ❑ non - par la Municipalité : ❑ oui ❑ non

IMPORTANT : Pour être en règle avec la loi "Informatique et Libertés", il nous faut impérativement votre accord daté et signé. J'accepte de fournir au SE-Unsa les informations nécessaires au suivi de mon dossier. Je demande au SE-Unsa de me fournir les informations administratives et corporatives concernant notamment la gestion et le déroulement de ma carrière auxquelles il a accès notamment à l'occasion des commissions paritaires et l'autorise à faire figurer ces informations dans des fichiers et traitements informatisés dans les conditions fixées par les articles 26 et 27 de la loi du 6 Janvier 1978. Cette autorisation est révocable par moi-même dans les mêmes conditions que le droit d'accès en m'adressant au SE-Unsa de la Moselle, 1 rue de l'Argonne, 57000 Metz.

enseignants de l'Unsa – <sup>57</sup>

Date : Signature :

## Carte scolaire

Répartition des effectifs par classe (pensez à photocopier cette fiche si vous avez plus de 5 classes)

Nom de l'école :

N° de tél. de l'école :

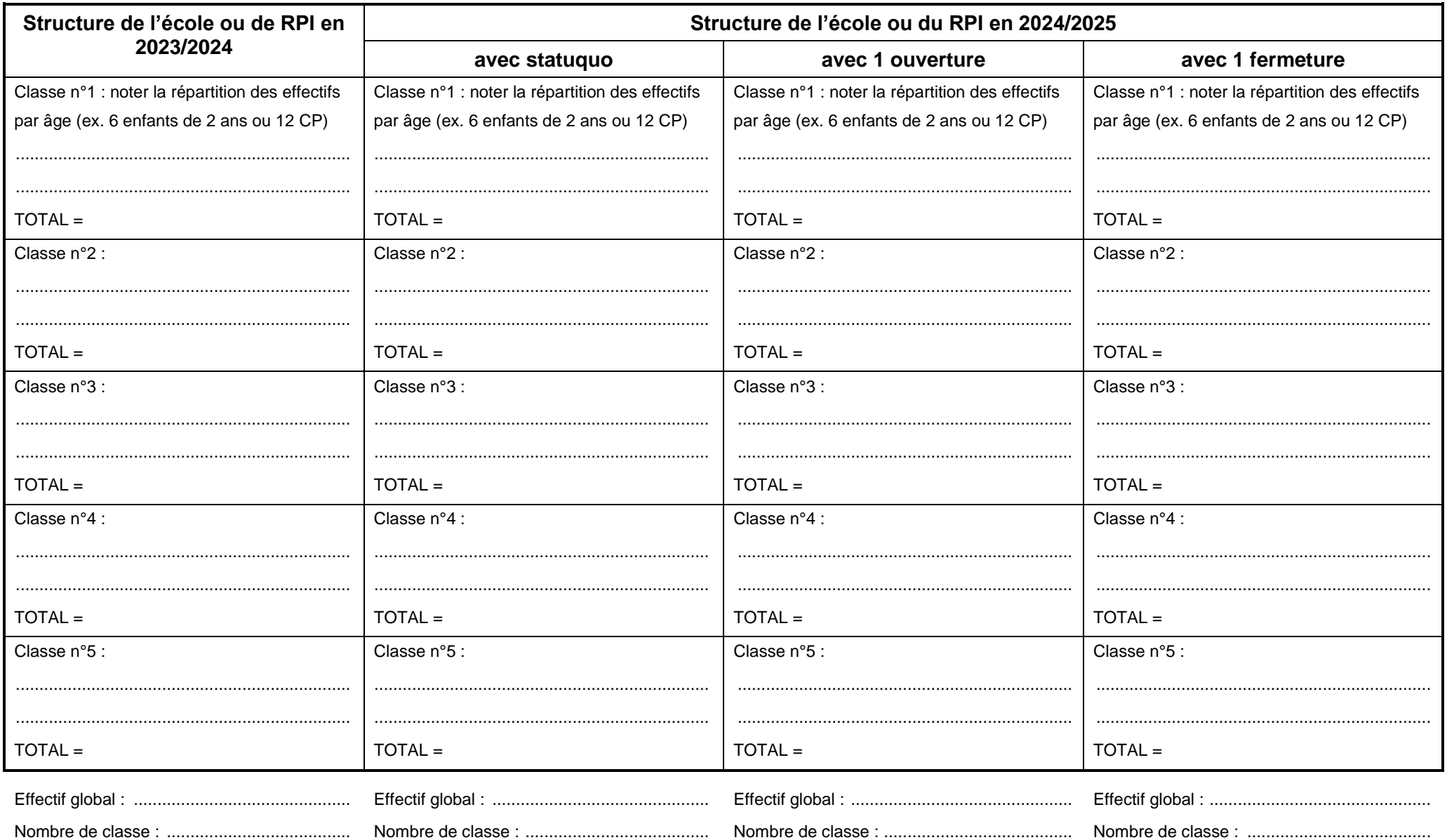

 $\Theta$ nseignants de l'Unsa – 57